# DOWNLOAD

Cucm 8.6 Iso Download.37

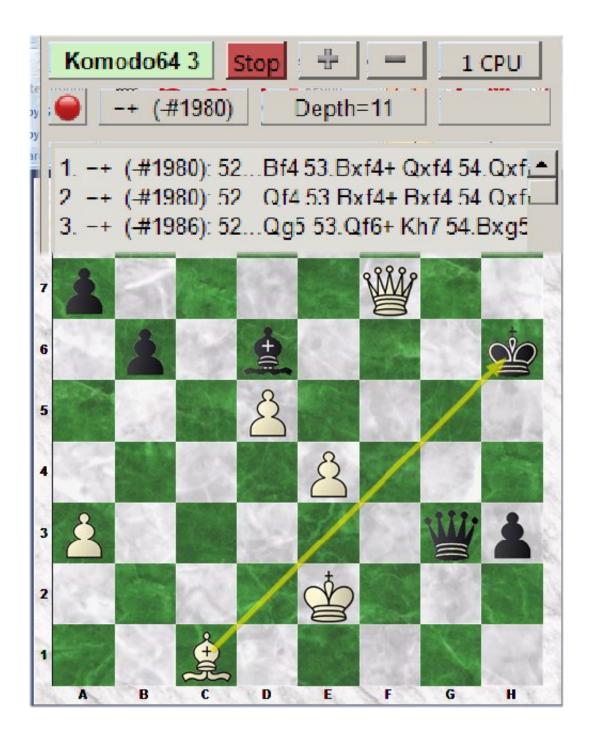

Cucm 8.6 Iso Download.37

# DOWNLOAD

If you can't read please download the document. DownloadReport. View ... CUCM. . kogribak@cisco.com25.11.2013 2013 Cisco and/or its affiliates. All rights ...

We provide free direct download and instructions on how to install CCME GUI on your CCME router. Install CUCM 8.6.ISO In VmWare (ESXi ...

### cucm

cucm, campus virtual ucm, cucm 12.5 deprecated phones, cisco ucm, correo ucm, cisne ucm, clinica ucm, clinica ucm talca, campus map ucm, cucumber, cucumber salad, cucumber trellis, cucumber nutrition, cucumber sandwich, cucumber plant, cucumber calories, cucumber tomato salad, cucumber salad recipe

What is New in Cisco Unified Communications Manager 8.6(1) API 1-5 ... To access all AXL SOAP API downloads and AXL requests and responses that are found in this ... 2-37. Cisco Unified Communications Manager XML Developers Guide.. Nariyath Swalath Malayalam Pdf 242 DOWNLOAD. bb84b2e1ba NARIYA SWALATH WITH MEANING BIDATH IN ISLAM ... Cucm 8.6 Iso Download.37 //FREE\.. Типы лицензий и DLU (CUCM 8.6 и ранее) Тип лицензии DLU ... в CUCM ISO или поставляться как отдельный ISO для автономной ... (LCUZIP-Ver9.1.2.zip): https://software.cisco.com/download/release. ... Стратегия обновления с использованием Cisco Prime Collaboration Deployment (PCD); 37.. Download cisco cucm bootable iso file Download cisco cuc bootable iso file download DVD ISO image 8.6(2) for callmanager be6k ? If you ordered eFulfillment ...

# cucumber

I downloaded the Setup log down below. ... 13/06/2014-14:57:37 component\_install | (CAPTURE) Fri Jun 13 14:57:37 2014 dbllib. ... upgrade iso file loaded successfully. ... I improved CUCM 8.6 Editor (on UCS-C210) CUCM 9.1.2 but after the .... Retrieve the call, from any other Cisco Unified IP Phone in your network as follows: a. Enter the park retrieval prefix. b. Dial the Directed Call number. For example, .... UCM CCM01 CLM SUCCESS Sat Oct 12 04:19:37 CEST 2019 ... Upload the new ISO image and map it to the CUCM VM. 7. ... there is a native Cisco utility Cisco Phone Designer that can be downloaded from the official site.. Cucm 8.6 Iso Download.37 ->>> DOWNLOAD (Mirror #1). cucm campus virtual ucm cisco ucm correo ucm cisne ucm calendario ucm. Posts about Cisco written by Root. ... First download this Fix and save it to your disk ... go to cisco web site to download the ISO ... you can see the Wireless start send request to the WLC and going to Download the firmware 37

# cucumber trellis

I have read many thread that there is no download ISO for the 8.6, ... I wanna download a ISO image for fresh install of CUCM 8.6 on UCS, I have ordered the Kit but not yet delivered. Before going live ... 01-07-2012 06:37 AM .... CUCM/CUCXN 8.0.3 is Out and the ISO is Bootable .. I downloaded three files of UNREST version from cisco download , merged them and built an iso image .... CUCM 11. Upgrade. ISO. Unified Communications Manager Version 11.5 https://software.cisco.com/download/release.html?mdfid=286306100&flowid= ... All rights reserved. Cisco Public. PCD Assisted Upgrades and Migrations. 37. Types of.. Cisco Unified Communications Manager Release 8.6(2) 1-2. Cisco ... 1-37. Cisco Unified Communications Manager SIP Trunk Messaging Guide (Standard).. To confuse things a bit, the latest install guide Installing Cisco Unified Communications Manager, ... It's possible to recover the security, admin and app passwords on a CUCM (or other ... You can download it here. ... I boot the UCOS host with a CentOS Live ISO, configure a temp static IP then ... answered Oct 29 '15 at 2:37.. X ISO file Upgrade Subscribers Inactive Partition Existing CUCM Cluster CUCM 11. ... 37 CUCM Supported Tasks by PCD 11.5(3) Reference Feature CUCM 6.1(5) ... Speaker and fellow participants after the session Download the Cisco Spark .... Configured Plug and Play 8.6 CUCM Pub & Sub / Unity /CUPS / UCCX with .iso for V 7, 8, & 9; Complete Setup Instructions; 12GHz Combined CPU; 12GB RAM ... 3585374d24